## **Príloha č. 3**

## **Návrh na plnenie kritérií**

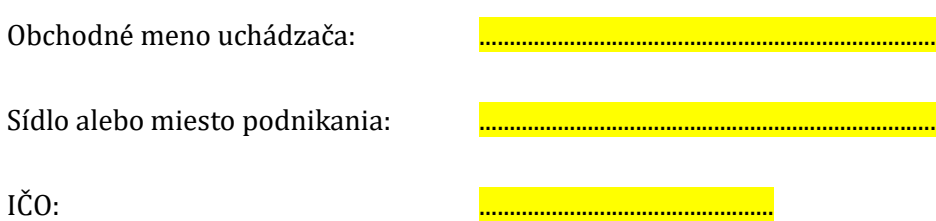

Predmet zákazky: **Upgrade DMZ Cisco sieťových zariadení 10gbps**

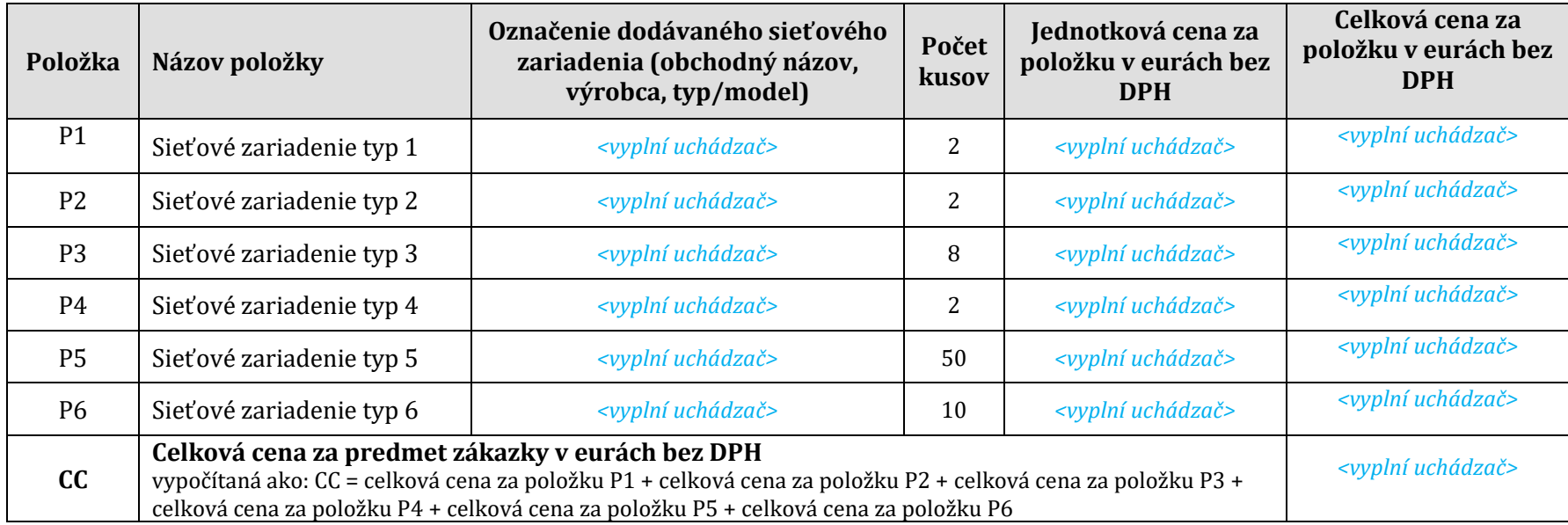

**Nie som platca DPH** – uvedie iba uchádzač, ktorý nie je platcom DPH!

............................................

Meno, priezvisko a podpis štatutárneho zástupcu uchádzača

Miesto a dátum ...................................................................................................